家庭内で構築した無線LAN (Wi-Fi<sup>®</sup>) 環境や、外出先の 、<br>公衆無線LAN環境を利用して、インターネットに接続で 。きます

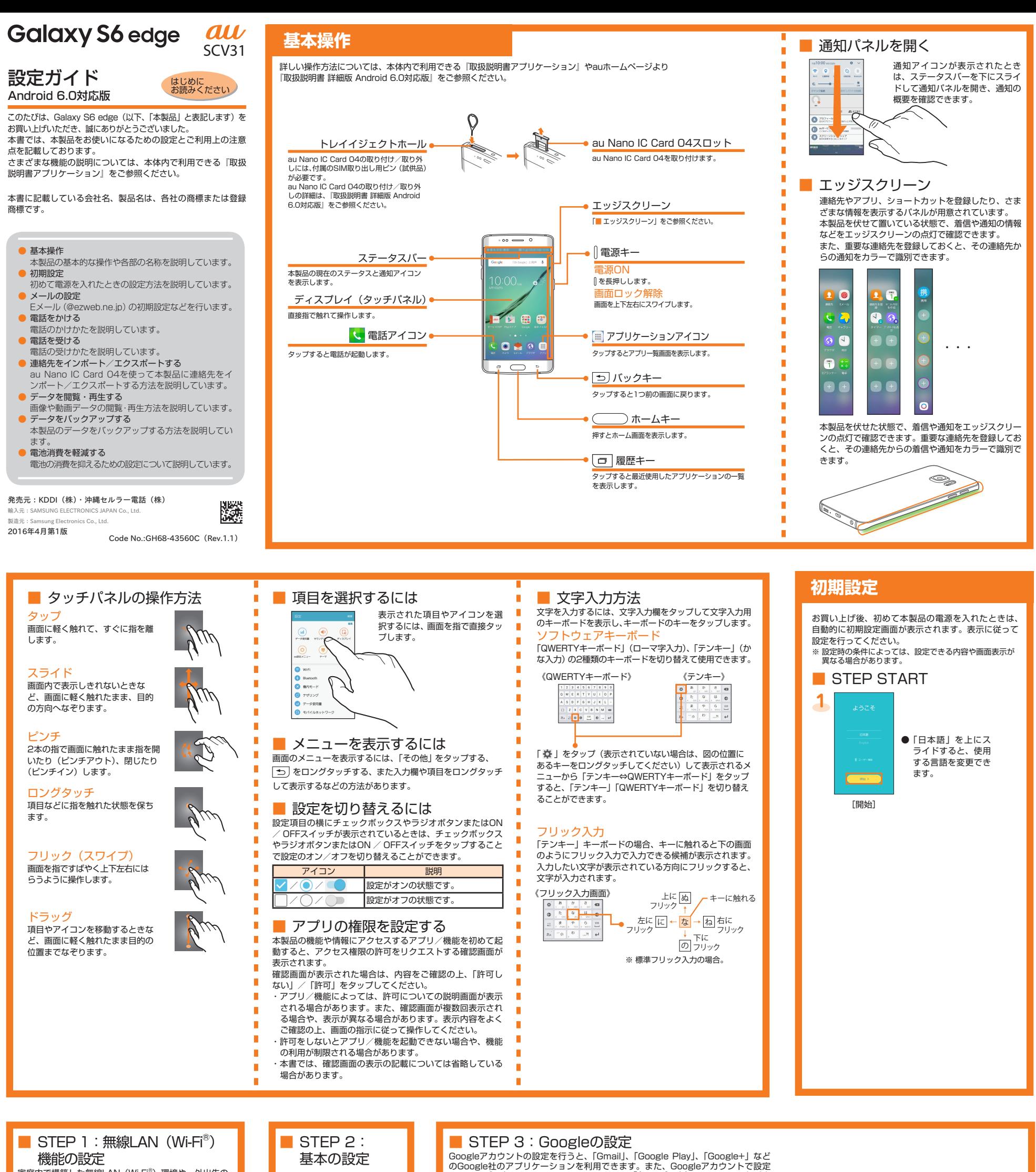

。ることができます

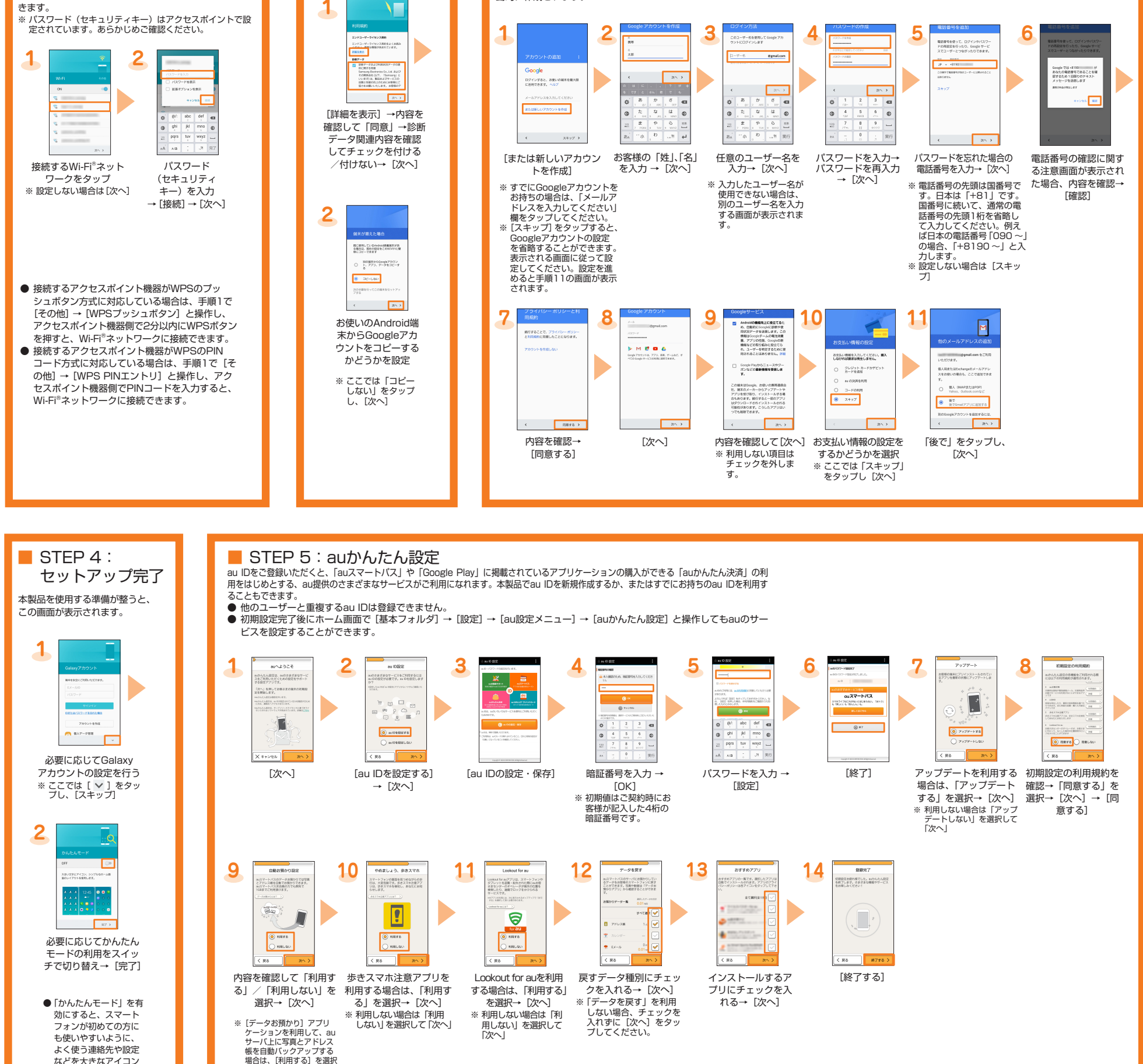

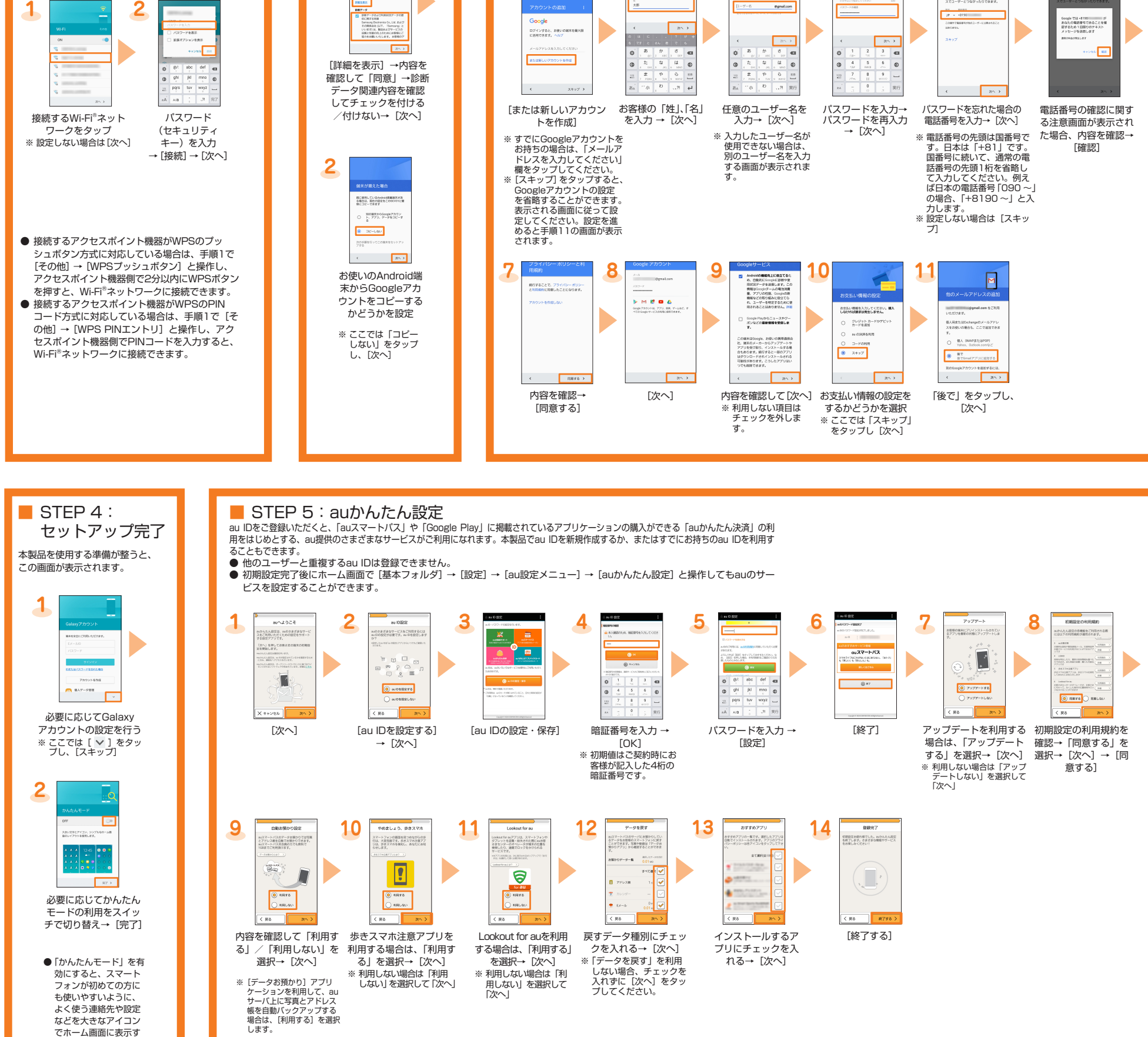

Googleアカウントの設定を行うと、「Gmail」、「Google Play」、「Google+」など<br>のGoogle社のアプリケーションを利用できます。また、Googleアカウントで設定<br>したユーザー名から、Gmailのメールアドレス「(ユーザー名)@gmail.com」が自 。。。<br>動的に作成されます。

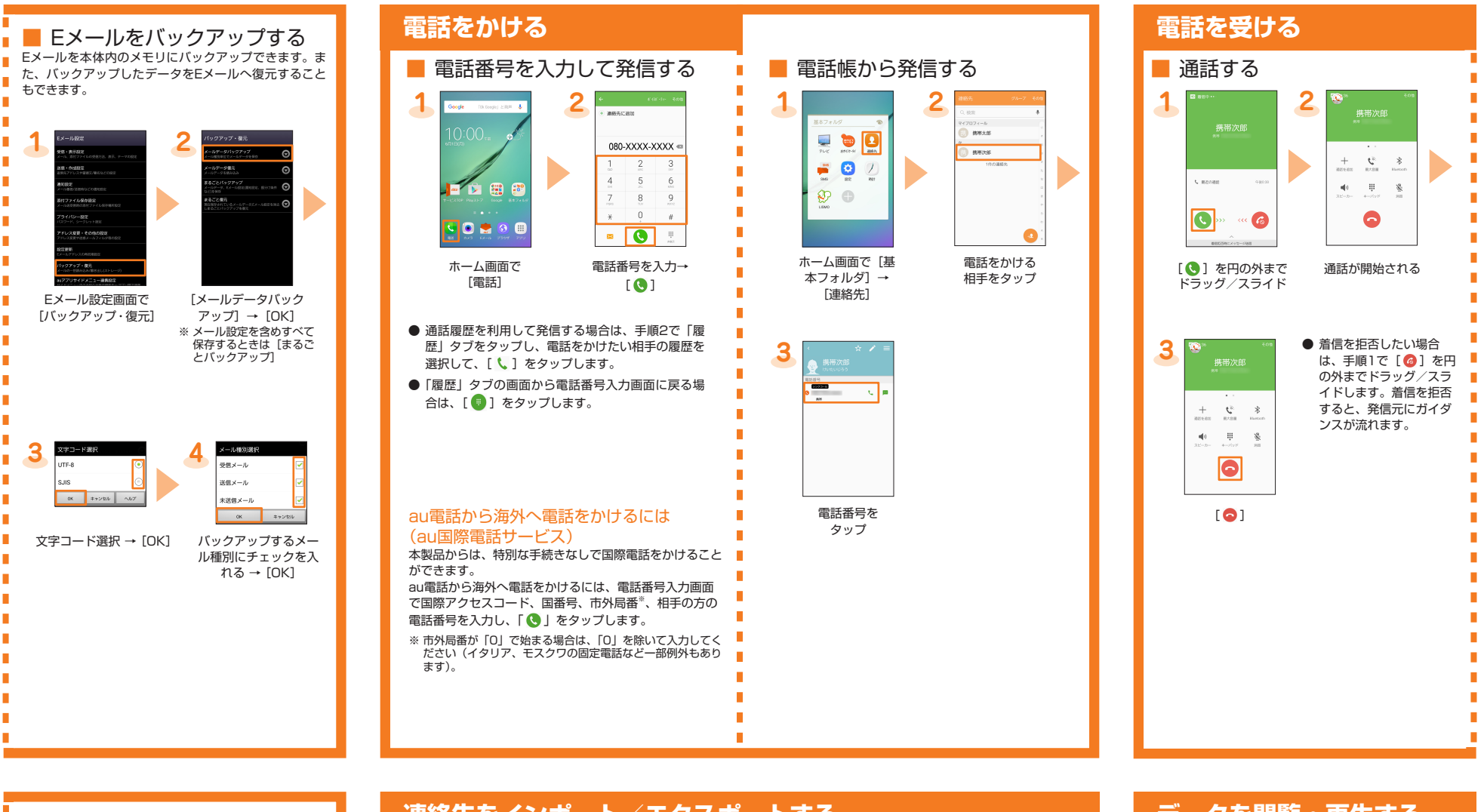

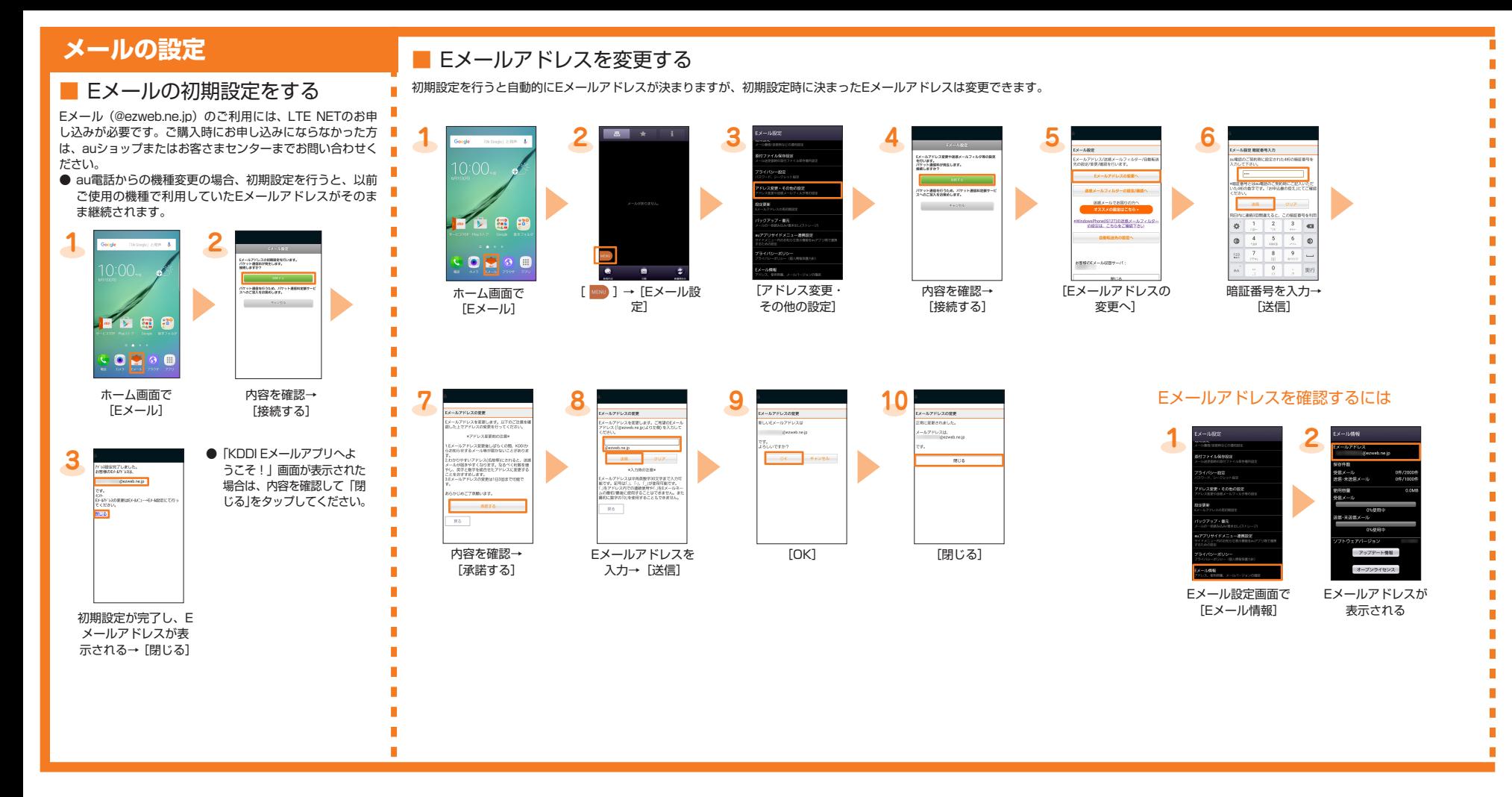

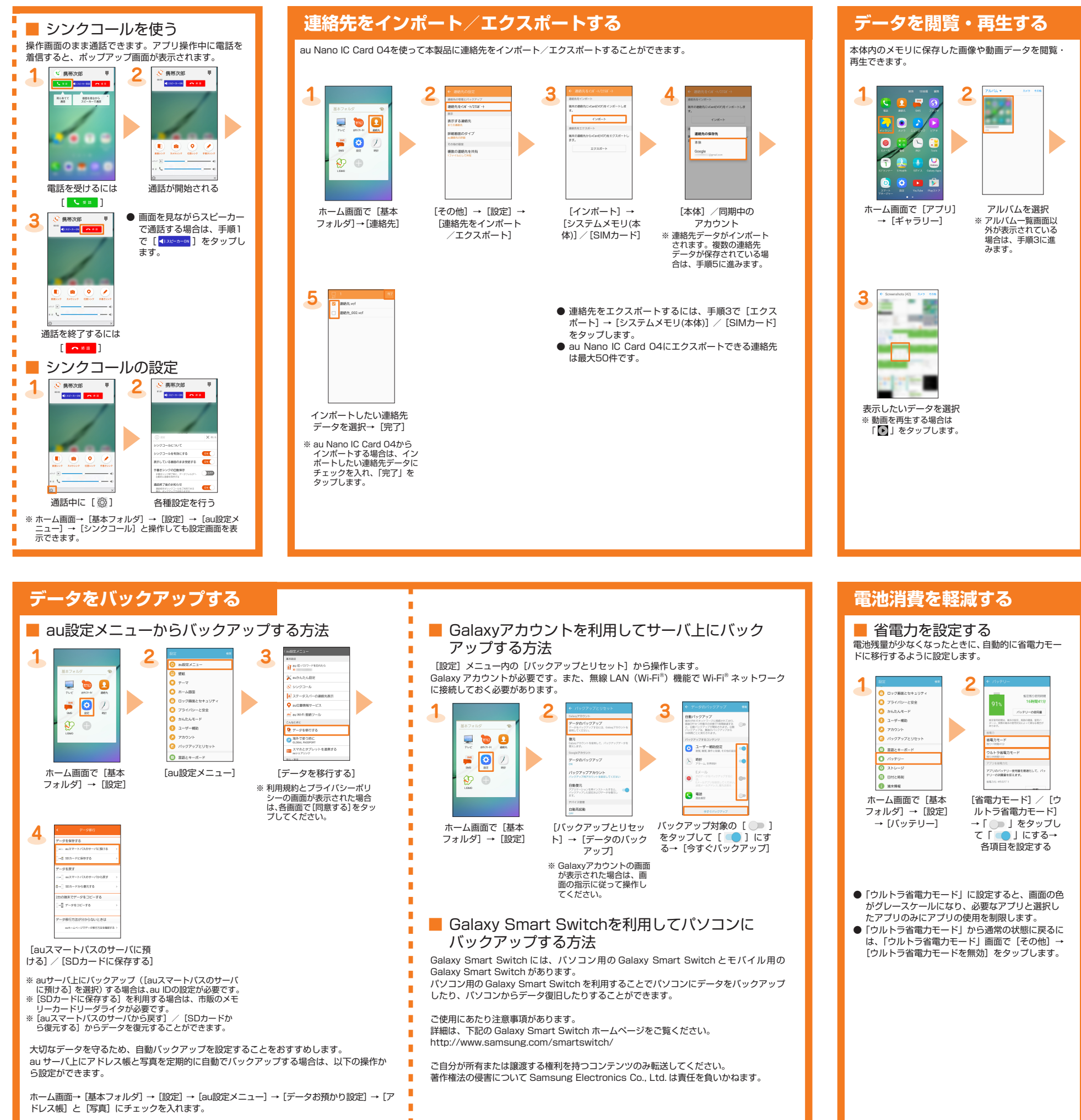

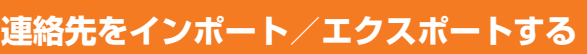

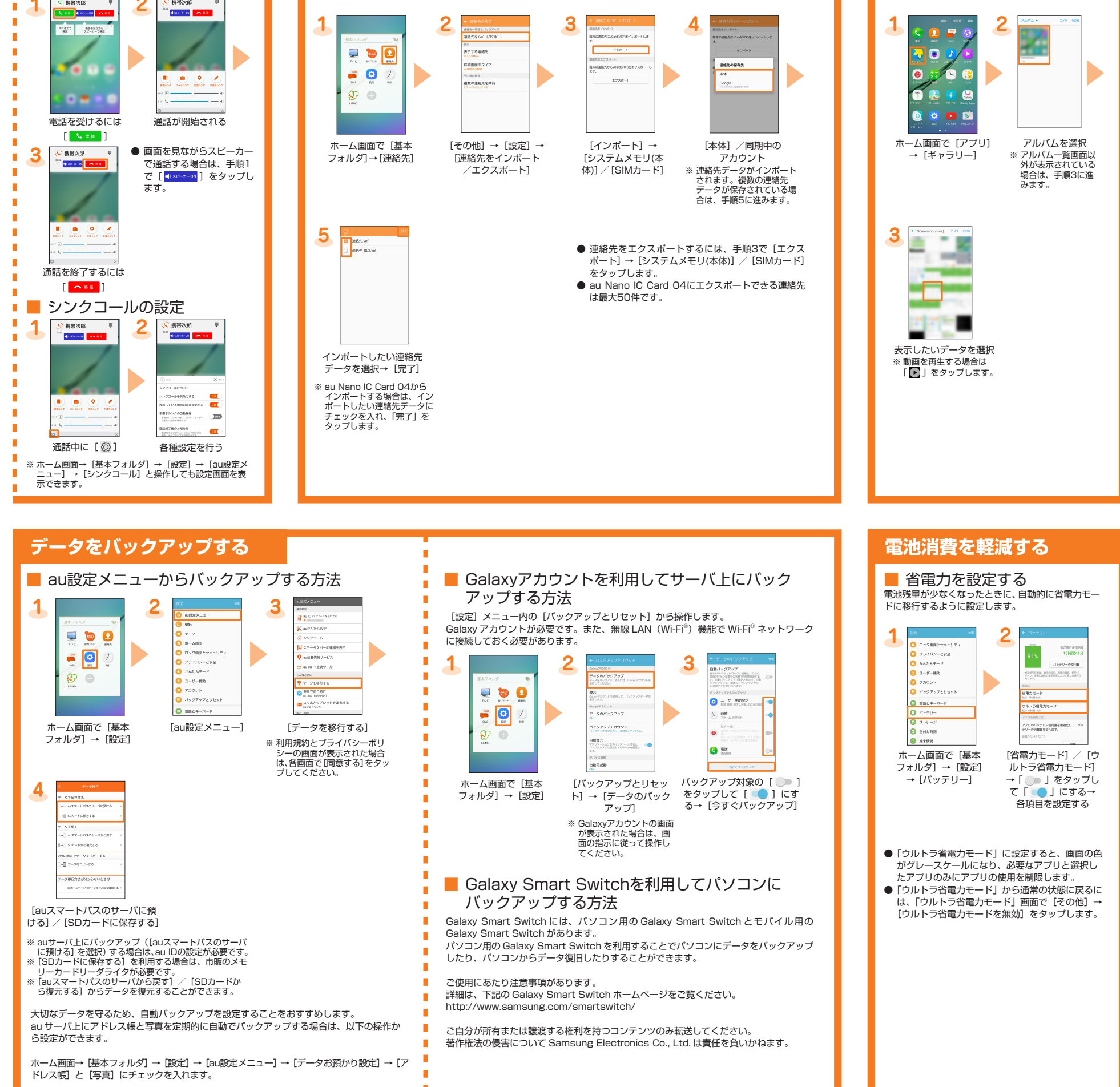

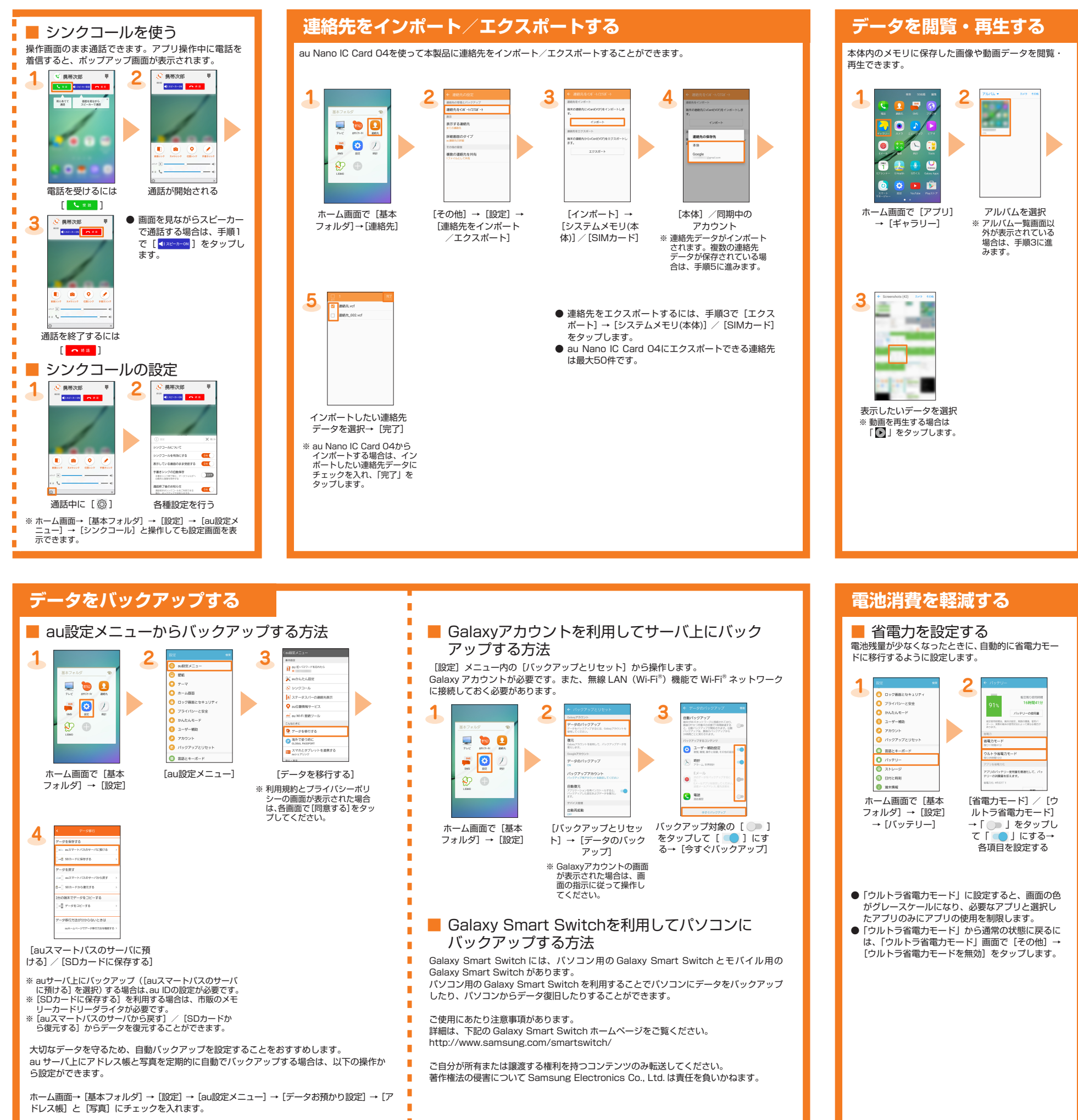